# **Topic 18**

# **Composite Hypotheses**

Simple hypotheses limit us to a decision between one of two possible states of nature. This limitation does not allow us, under the procedures of hypothesis testing to address the basic question:

Does the length, the reaction rate, the fraction displaying a particular behavior or having a particular opinion, the temperature, the kinetic energy, the Michaelis constant, the speed of light, mutation rate, the melting point, the probability that the dominant allele is expressed, the elasticity, the force, the mass, the parameter value  $\theta_0$  increase, decrease or change at all under under a different experimental condition?

# **18.1** Partitioning the Parameter Space

This leads us to consider **composite hypotheses**. In this case, the parameter space  $\Theta$  is divided into two disjoint regions,  $\Theta_0$  and  $\Theta_1$ . The hypothesis test is now written

$$H_0: \theta \in \Theta_0$$
 versus  $H_1: \theta \in \Theta_1$ .

Again,  $H_0$  is called the **null hypothesis** and  $H_1$  the **alternative hypothesis**.

For the three alternatives to the question posed above, let  $\theta$  be one of the components in the parameter space, then

- increase would lead to the choices  $\Theta_0 = \{\theta; \theta \leq \theta_0\}$  and  $\Theta_1 = \{\theta; \theta > \theta_0\}$ ,
- decrease would lead to the choices  $\Theta_0 = \{\theta; \theta \ge \theta_0\}$  and  $\Theta_1 = \{\theta; \theta < \theta_0\}$ , and
- change would lead to the choices  $\Theta_0 = \{\theta_0\}$  and  $\Theta_1 = \{\theta; \theta \neq \theta_0\}$

for some choice of parameter value  $\theta_0$ . The effect that we are meant to show, here the nature of the change, is contained in  $\Theta_1$ . The first two options given above are called **one-sided tests**. The third is called a **two-sided test**,

Rejection and failure to reject the null hypothesis, critical regions, C, and type I and type II errors have the same meaning for a composite hypotheses as it does with a simple hypothesis. Significance level and power will necessitate an extension of the ideas for simple hypotheses.

#### **18.2** The Power Function

**Power** is now a function of the parameter value  $\theta$ . If our test is to reject  $H_0$  whenever the data fall in a **critical region** C, then the **power function** is defined as

$$\pi(\theta) = P_{\theta}\{X \in C\}.$$

that gives the probability of rejecting the null hypothesis for a given value of the parameter.

- For  $\theta \in \Theta_0$ ,  $\pi(\theta)$  is the probability of making a type I error, i.e., rejecting the null hypothesis when it is indeed true.
- For  $\theta \in \Theta_1$ ,  $1 \pi(\theta)$  is the probability of making a type II error, i.e., failing to reject the null hypothesis when it is false.

The ideal power function has

$$\pi(\theta) \approx 0$$
 for all  $\theta \in \Theta_0$  and  $\pi(\theta) \approx 1$  for all  $\theta \in \Theta_1$ 

With this property for the power function, we would rarely reject the null hypothesis when it is true and rarely fail to reject the null hypothesis when it is false.

In reality, incorrect decisions are made. Thus, for  $\theta \in \Theta_0$ ,

 $\pi(\theta)$  is the probability of making a type I error,

i.e., rejecting the null hypothesis when it is indeed true. For  $\theta \in \Theta_1$ ,

 $1 - \pi(\theta)$  is the probability of making a type II error,

i.e., failing to reject the null hypothesis when it is false.

The goal is to make the chance for error small. The traditional method is analogous to that employed in the Neyman-Pearson lemma. Fix a (**significance**) level  $\alpha$ , now defined to be the largest value of  $\pi(\theta)$  in the region  $\Theta_0$  defined by the null hypothesis. In other words, by focusing on the value of the parameter in  $\Theta_0$  that is most likely to result in an error, we insure that the probability of a type I error is no more that  $\alpha$  irrespective of the value for  $\theta \in \Theta_0$ . Then, we look for a critical region that makes the power function as large as possible for values of the parameter  $\theta \in \Theta_1$ 

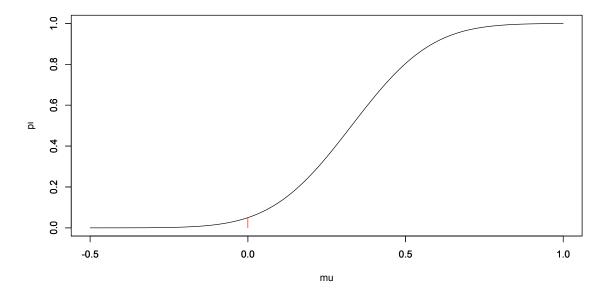

Figure 18.1: Power function for the one-sided test with alternative "greater". The size of the test  $\alpha$  is given by the height of the red segment. Notice that  $\pi(\mu) < \alpha$  for all  $\mu < \mu_0$  and  $\pi(\mu) > \alpha$  for all  $\mu > \mu_0$ 

**Example 18.1.** Let  $X_1, X_2, ..., X_n$  be independent  $N(\mu, \sigma_0)$  random variables with  $\sigma_0$  known and  $\mu$  unknown. For the composite hypothesis for the **one-sided test** 

$$H_0: \mu \leq \mu_0$$
 versus  $H_1: \mu > \mu_0$ ,

we use the test statistic from the likelihood ratio test and reject  $H_0$  if the statistic  $\bar{x}$  is too large. Thus, the critical region

$$C = \{\mathbf{x}; \bar{x} \ge k(\mu_0)\}.$$

If  $\mu$  is the **true mean**, then the power function

$$\pi(\mu) = P_{\mu}\{X \in C\} = P_{\mu}\{\bar{X} \ge k(\mu_0)\}.$$

As we shall see soon, the value of  $k(\mu_0)$  depends on the level of the test.

As the actual mean  $\mu$  increases, then the probability that the sample mean  $\bar{X}$  exceeds a particular value  $k(\mu_0)$  also increases. In other words,  $\pi$  is an increasing function. Thus, the maximum value of  $\pi$  on the set  $\Theta_0 = \{\mu; \mu \leq \mu_0\}$  takes place for the value  $\mu_0$ . Consequently, to obtain level  $\alpha$  for the hypothesis test, set

$$\alpha = \pi(\mu_0) = P_{\mu_0} \{ \bar{X} \ge k(\mu_0) \}.$$

We now use this to find the value  $k(\mu_0)$ . When  $\mu_0$  is the value of the mean, we standardize to give a standard normal random variable

$$Z = \frac{\bar{X} - \mu_0}{\sigma_0 / \sqrt{n}}.$$

Choose  $z_{\alpha}$  so that  $P\{Z \geq z_{\alpha}\} = \alpha$ . Thus

$$P_{\mu_0}\{Z \ge z_{\alpha}\} = P_{\mu_0}\{\bar{X} \ge \mu_0 + \frac{\sigma_0}{\sqrt{n}}z_{\alpha}\}$$

and  $k(\mu_0) = \mu_0 + (\sigma_0/\sqrt{n})z_{\alpha}$ .

If  $\mu$  is the true state of nature, then

$$Z = \frac{\bar{X} - \mu}{\sigma_0 / \sqrt{n}}$$

is a standard normal random variable. We use this fact to determine the power function for this test.

$$\pi(\mu) = P_{\mu}\{\bar{X} \ge \frac{\sigma_0}{\sqrt{n}} z_{\alpha} + \mu_0\} = P_{\mu}\{\bar{X} - \mu \ge \frac{\sigma_0}{\sqrt{n}} z_{\alpha} - (\mu - \mu_0)\}$$
(18.1)

$$= P_{\mu} \left\{ \frac{\bar{X} - \mu}{\sigma_0 / \sqrt{n}} \ge z_{\alpha} - \frac{\mu - \mu_0}{\sigma_0 / \sqrt{n}} \right\} = 1 - \Phi \left( z_{\alpha} - \frac{\mu - \mu_0}{\sigma_0 / \sqrt{n}} \right)$$
(18.2)

where  $\Phi$  is the distribution function for a standard normal random variable.

We have seen the expression above in several contexts.

- If we fix n, the number of observations and the alternative value  $\mu = \mu_1 > \mu_0$  and determine the power  $1 \beta$  as a function of the significance level  $\alpha$ , then we have the receiver operator characteristic as in Figure 17.2.
- If we fix  $\mu_1$  the alternative value and the significance level  $\alpha$ , then we can determine the power as a function of the number of observations as in Figure 17.3.
- If we fix n and the significance level  $\alpha$ , then we can determine the power function  $\pi(\mu)$ , the power as a function of the alternative value  $\mu$ . An example of this function is shown in Figure 18.1.

Exercise 18.2. If the alternative is less than, show that

$$\pi(\mu) = \Phi\left(-z_{\alpha} - \frac{\mu - \mu_{0}}{\sigma_{0}/\sqrt{n}}\right).$$

Returning to the example with a model species and its mimic. For the plot of the power function for  $\mu_0 = 10$ ,  $\sigma_0 = 3$ , and n = 16 observations,

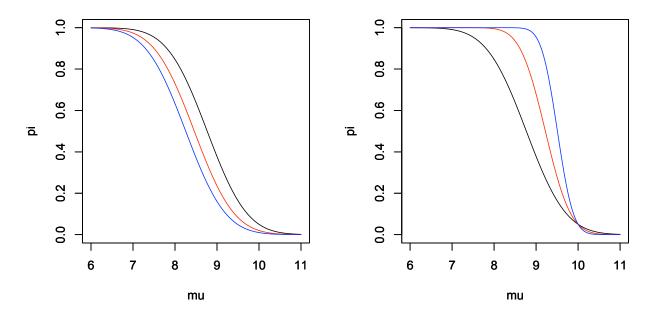

Figure 18.2: Power function for the one-sided test with alternative "less than".  $\mu_0=10,\,\sigma_0=3$ . Note, as argued in the text that  $\pi$  is a decreasing function. (left)  $n=16,\,\alpha=0.05$  (black), 0.02 (red), and 0.01 (blue). Notice that lowering significance level  $\alpha$  reduces power  $\pi(\mu)$  for each value of  $\mu$ . (right)  $\alpha=0.05,\,n=15$  (black), 40 (red), and 100 (blue). Notice that increasing sample size n increases power  $\pi(\mu)$  for each value of  $\mu\leq\mu_0$  and decreases type I error probability for each value of  $\mu>\mu_0$ . For all 6 power curves, we have that  $\pi(\mu_0)=\alpha$ .

```
> zalpha<-qnorm(0.95)
> mu0<-10
> sigma0<-3
> mu<-(600:1100)/100
> n<-16
> z<--zalpha - (mu-mu0)/(sigma0/sqrt(n))
> pi<-pnorm(z)
> plot(mu,pi,type="l")
```

In Figure 18.2, we vary the values of the significance level  $\alpha$  and the values of n, the number of observations in the graph of the power function  $\pi$ 

**Example 18.3** (mark and recapture). We may want to use mark and recapture as an experimental procedure to test whether or not a population has reached a dangerously low level. The variables in mark and recapture are

- t be the number captured and tagged,
- k be the number in the second capture,
- ullet r the the number in the second capture that are tagged, and let
- *N* be the total population.

If  $N_0$  is the level that a wildlife biologist say is dangerously low, then the natural hypothesis is one-sided.

$$H_0: N \ge N_0$$
 versus  $H_1: N < N_0$ .

The data are used to compute r, the number in the second capture that are tagged. The likelihood function for N is the hypergeometric distribution,

$$L(N|r) = \frac{\binom{t}{r} \binom{N-t}{k-r}}{\binom{N}{k}}.$$

The maximum likelihood estimate is  $\hat{N} = [tk/r]$ . Thus, higher values for r lead us to lower estimates for N. Let R be the (random) number in the second capture that are tagged, then, for an  $\alpha$  level test, we look for the minimum value  $r_{\alpha}$  so that

$$\pi(N) = P_N\{R \ge r_\alpha\} \le \alpha \text{ for all } N \ge N_0. \tag{18.3}$$

As N increases, then recaptures become less likely and the probability in (18.3) decreases. Thus, we should set the value of  $r_{\alpha}$  according to the parameter value  $N_0$ , the minimum value under the null hypothesis. Let's determine  $r_{\alpha}$  for several values of  $\alpha$  using the example from the topic, Maximum Likelihood Estimation, and consider the case in which the critical population is  $N_0 = 2000$ .

For example, we must capture al least 49 that were tagged in order to reject  $H_0$  at the  $\alpha=0.05$  level. In this case the estimate for N is  $\hat{N}=[kt/r_{\alpha}]=1632$ . As anticipated,  $r_{\alpha}$  increases and the critical regions shrinks as the value of  $\alpha$  decreases.

Using the level  $r_{\alpha}$  determined using the value  $N_0$  for N, we see that the power function

$$\pi(N) = P_N \{ R \ge r_{\alpha} \}.$$

R is a hypergeometric random variable with mass function

$$f_R(r) = P_N\{R = r\} = \frac{\binom{t}{r}\binom{N-t}{k-r}}{\binom{N}{k}}.$$

The plot for the case  $\alpha = 0.05$  is given using the R commands

```
> N<-c(1300:2100)
> pi<-1-phyper(49,t,N-t,k)
> plot(N,pi,type="1",ylim=c(0,1))
```

We can increase power by increasing the size of k, the number the value in the second capture. This increases the value of  $r_{\alpha}$ . For  $\alpha = 0.05$ , we have the table.

We show the impact on power  $\pi(N)$  of both significance level  $\alpha$  and the number in the recapture k in Figure 18.3.

**Exercise 18.4.** Determine the type II error rate for N = 1600 with

- k = 400 and  $\alpha = 0.05, 0.02$ , and 0.01, and
- $\alpha = 0.05$  and k = 400, 600, and 800.

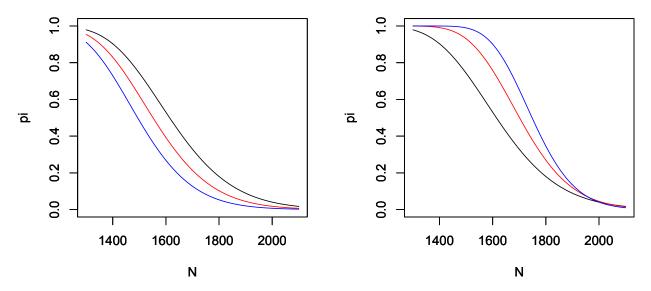

**Figure 18.3:** Power function for Lincoln-Peterson mark and recapture test for population  $N_0=2000$  and t=200 captured and tagged. (**left**) k=400 recaptured  $\alpha=0.05$  (black), 0.02 (red), and 0.01 (blue). Notice that lower significance level  $\alpha$  reduces power. (**right**)  $\alpha=0.05$ , k=400 (black), 600 (red), and 800 (blue). As expected, increased recapture size increases power.

#### Example 18.5. For a two-sided test

$$H_0: \mu = \mu_0$$
 versus  $H_1: \mu \neq \mu_0$ .

In this case, the parameter values for the null hypothesis  $\Theta_0$  consist of a single value,  $\mu_0$ . We reject  $H_0$  if  $|\bar{X} - \mu_0|$  is too large. Under the null hypothesis,

$$Z = \frac{\bar{X} - \mu_0}{\sigma / \sqrt{n}}$$

is a standard normal random variable. For a significance level  $\alpha$ , choose  $z_{\alpha/2}$  so that

$$P\{Z \ge z_{\alpha/2}\} = P\{Z \le -z_{\alpha/2}\} = \frac{\alpha}{2}.$$

Thus,  $P\{|Z| \ge z_{\alpha/2}\} = \alpha$ . For data  $\mathbf{x} = (x_1, \dots, x_n)$ , this leads to a critical region

$$C = \left\{ \mathbf{x}; \left| \frac{\bar{x} - \mu_0}{\sigma / \sqrt{n}} \right| \ge z_{\alpha/2} \right\}.$$

If  $\mu$  is the actual mean, then

$$\frac{\bar{X} - \mu}{\sigma_0 / \sqrt{n}}$$

is a standard normal random variable. We use this fact to determine the power function for this test

$$\begin{split} \pi(\mu) &= P_{\mu}\{X \in C\} = 1 - P_{\mu}\{X \notin C\} = 1 - P_{\mu}\left\{\left|\frac{\bar{X} - \mu_{0}}{\sigma_{0}/\sqrt{n}}\right| < z_{\alpha/2}\right\} \\ &= 1 - P_{\mu}\left\{-z_{\alpha/2} < \frac{\bar{X} - \mu_{0}}{\sigma_{0}/\sqrt{n}} < z_{\alpha/2}\right\} = 1 - P_{\mu}\left\{-z_{\alpha/2} - \frac{\mu - \mu_{0}}{\sigma_{0}/\sqrt{n}} < \frac{\bar{X} - \mu}{\sigma_{0}/\sqrt{n}} < z_{\alpha/2} - \frac{\mu - \mu_{0}}{\sigma_{0}/\sqrt{n}}\right\} \\ &= 1 - \Phi\left(z_{\alpha/2} - \frac{\mu - \mu_{0}}{\sigma_{0}/\sqrt{n}}\right) + \Phi\left(-z_{\alpha/2} - \frac{\mu - \mu_{0}}{\sigma_{0}/\sqrt{n}}\right) \end{split}$$

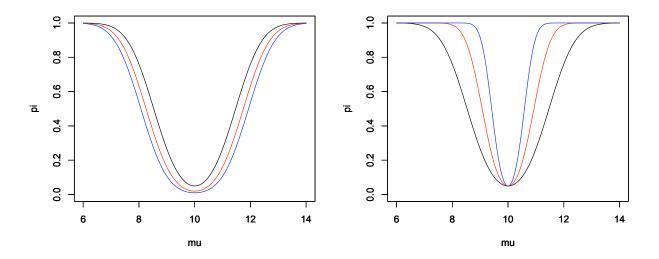

Figure 18.4: Power function for the two-sided test.  $\mu_0 = 10$ ,  $\sigma_0 = 3$ . (left) n = 16,  $\alpha = 0.05$  (black), 0.02 (red), and 0.01 (blue). Notice that lower significance level  $\alpha$  reduces power. (right)  $\alpha = 0.05$ , n = 15 (black), 40 (red), and 100 (blue). As before, decreased significance level reduces power and increased sample size n increases power.

If we do not know if the mimic is larger or smaller that the model, then we use a two-sided test. Below is the R commands for the power function with  $\alpha = 0.05$  and n = 16 observations.

```
> zalpha = qnorm(.975)
> mu0<-10
> sigma0<-3
> mu<-(600:1400)/100
> n<-16
> pi<-1-pnorm(zalpha-(mu-mu0)/(sigma0/sqrt(n)))
    +pnorm(-zalpha-(mu-mu0)/(sigma0/sqrt(n)))
> plot(mu,pi,type="l")
```

We shall see in the the next topic how these tests follow from extensions of the likelihood ratio test for simple hypotheses.

The next example is unlikely to occur in any genuine scientific situation. It is included because it allows us to compute the power function explicitly from the distribution of the test statistic. We begin with an exercise.

**Exercise 18.6.** For  $X_1, X_2, \dots, X_n$  independent  $U(0, \theta)$  random variables,  $\theta \in \Theta = (0, \infty)$ . The density

$$f_X(x|\theta) = \begin{cases} \frac{1}{\theta} & \text{if } 0 < x \le \theta, \\ 0 & \text{otherwise.} \end{cases}$$

Let  $X_{(n)}$  denote the maximum of  $X_1, X_2, \ldots, X_n$ , then  $X_{(n)}$  has distribution function

$$F_{X_{(n)}}(x) = P_{\theta}\{X_{(n)} \le x\} = \left(\frac{x}{\theta}\right)^n.$$

**Example 18.7.** For  $X_1, X_2, ..., X_n$  independent  $U(0, \theta)$  random variables, take the null hypothesis that  $\theta$  lands in some normal range of values  $[\theta_L, \theta_R]$ . The alternative is that  $\theta$  lies outside the normal range.

$$H_0: \theta_L \le \theta \le \theta_R$$
 versus  $H_1: \theta < \theta_L$  or  $\theta > \theta_R$ .

Because  $\theta$  is the highest possible value for an observation, if any of our observations  $X_i$  are greater than  $\theta_R$ , then we are certain  $\theta > \theta_R$  and we should reject  $H_0$ . On the other hand, all of the observations could be below  $\theta_L$  and the maximum possible value  $\theta$  might still land in the normal range.

Consequently, we will try to base a test based on the statistic  $X_{(n)} = \max_{1 \le i \le n} X_i$  and reject  $H_0$  if  $X_{(n)} > \theta_R$  and too much smaller than  $\theta_L$ , say  $\tilde{\theta}$ . We shall soon see that the choice of  $\tilde{\theta}$  will depend on n the number of observations and on  $\alpha$ , the size of the test.

The power function

$$\pi(\theta) = P_{\theta}\{X_{(n)} \le \tilde{\theta}\} + P_{\theta}\{X_{(n)} \ge \theta_R\}$$

We compute the power function in three cases - low, middle and high values for the parameter  $\theta$ . The second case has the values of  $\theta$  under the null hypothesis. The first and the third cases have the values for  $\theta$  under the alternative hypothesis. An example of the power function is shown in Figure 18.5.

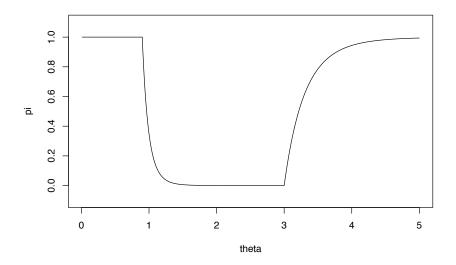

Figure 18.5: Power function for the test above with  $\theta_L=1, \theta_R=3, \tilde{\theta}=0.9$ , and n=10. The size of the test is  $\pi(1)=0.3487$ .

Case 1.  $\theta \leq \tilde{\theta}$ .

In this case all of the observations  $X_i$  must be less than  $\theta$  which is in turn less than  $\tilde{\theta}$ . Thus,  $X_{(n)}$  is certainly less than  $\tilde{\theta}$  and

$$P_{\theta}\{X_{(n)} \leq \tilde{\theta}\} = 1 \text{ and } P_{\theta}\{X_{(n)} \geq \theta_R\} = 0$$

and therefore  $\pi(\theta) = 1$ .

Case 2.  $\tilde{\theta} < \theta \leq \theta_R$ .

Here  $X_{(n)}$  can be less that  $\tilde{\theta}$  but never greater than  $\theta_R$ .

$$P_{\theta}\{X_{(n)} \leq \tilde{\theta}\} = \left(\frac{\tilde{\theta}}{\theta}\right)^n \text{ and } P_{\theta}\{X_{(n)} \geq \theta_R\} = 0$$

and therefore  $\pi(\theta) = (\tilde{\theta}/\theta)^n$ .

Case 3.  $\theta > \theta_R$ .

Repeat the argument in Case 2 to conclude that

$$P_{\theta}\{X_{(n)} \leq \tilde{\theta}\} = \left(\frac{\tilde{\theta}}{\theta}\right)^n$$

and that

$$P_{\theta}\{X_{(n)} \ge \theta_R\} = 1 - P_{\theta}\{X_{(n)} < \theta_R\} = 1 - \left(\frac{\theta_R}{\theta}\right)^n$$

and therefore  $\pi(\theta) = (\tilde{\theta}/\theta)^n + 1 - (\theta_R/\theta)^n$ .

The size of the test is the maximum value of the power function under the null hypothesis. This is case 2. Here, the power function

$$\pi(\theta) = \left(\frac{\tilde{\theta}}{\theta}\right)^n$$

decreases as a function of  $\theta$ . Thus, its maximum value takes place at  $\theta_L$  and

$$\alpha = \pi(\theta_L) = \left(\frac{\tilde{\theta}}{\theta_L}\right)^n$$

To achieve this level, we solve for  $\tilde{\theta}$ , obtaining  $\tilde{\theta} = \theta_L \sqrt[n]{\alpha}$ . Note that  $\tilde{\theta}$  increases with  $\alpha$ . Consequently, we must expand the critical region in order to reduce the significance level. Also,  $\tilde{\theta}$  increases with n and we can reduce the critical region while maintaining significance if we increase the sample size.

# 18.3 The p-value

The report of *reject* the null hypothesis does not describe the strength of the evidence because it fails to give us the sense of whether or not a small change in the values in the data could have resulted in a different decision. Consequently, one common method is not to choose, in advance, a significance level  $\alpha$  of the test and then report "reject" or "fail to reject", but rather to report the value of the test statistic and to give all the values for  $\alpha$  that would lead to the rejection of  $H_0$ . The p-value is the probability of obtaining a result at least as extreme as the one that was actually observed, assuming that the null hypothesis is true. In this way, we provide an assessment of the strength of evidence against  $H_0$ . Consequently, a very low p-value indicates strong evidence against the null hypothesis.

**Example 18.8.** For the one-sided hypothesis test to see if the mimic had invaded,

$$H_0: \mu \geq \mu_0$$
 versus  $H_1: \mu < \mu_0$ .

with  $\mu_0 = 10$  cm,  $\sigma_0 = 3$  cm and n = 16 observations. The test statistics is the sample mean  $\bar{x}$  and the critical region is  $C = \{\mathbf{x}; \bar{x} \leq k\}$ 

Our data had sample mean  $\bar{x}=8.93125$  cm. The maximum value of the power function  $\pi(\mu)$  for  $\mu$  in the subset of the parameter space determined by the null hypothesis occurs for  $\mu=\mu_0$ . Consequently, the p-value is

$$P_{\mu_0}\{\bar{X} \le 8.93125\}.$$

With the parameter value  $\mu_0 = 10$  cm,  $\bar{X}$  has mean 10 cm and standard deviation  $3/\sqrt{16} = 3/4$ . We can compute the p-value using R.

```
> pnorm(8.93125,10,3/4)
[1] 0.0770786
```

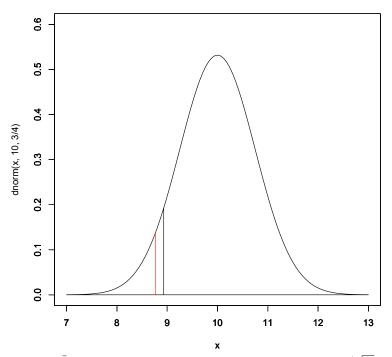

Figure 18.6: Under the null hypothesis,  $\bar{X}$  has a normal distribution mean  $\mu_0 = 10$ cm, standard deviation  $3/\sqrt{16} = 3/4$ cm. The p-value, 0.077, is the area under the density curve to the left of the observed value of 8.931 for  $\bar{x}$ , The critical value, 8.767, for an  $\alpha = 0.05$  level test is indicated by the red line. Because the p-value is greater than the significance level, we cannot reject  $H_0$ .

If the p-value is below a given significance level  $\alpha$ , then we say that the result is **statistically significant** at the level  $\alpha$ . For the previous example, we could not have rejected  $H_0$  at the  $\alpha=0.05$  significance level. Indeed, we could not have rejected  $H_0$  at any level below the p-value, 0.0770786. On the other hand, we would reject  $H_0$  for any significance level above this value.

Many statistical software packages (including R, see the example below) do not need to have the significance level in order to perform a test procedure. This is especially important to note when setting up a hypothesis test for the purpose of deciding whether or not to reject  $H_0$ . In these circumstances, the significance level of a test is a value that should be decided *before* the data are viewed. After the test is performed, a report of the p-value adds information beyond simply saying that the results were or were not significant.

It is tempting to associate the p-value to a statement about the probability of the null or alternative hypothesis being true. Such a statement would have to be based on knowing which value of the parameter is the true state of nature. Assessing whether of not this parameter value is in  $\Theta_0$  is the reason for the testing procedure and the p-value was computed in knowledge of the data and our choice of  $\Theta_0$ .

In the example above, the test is based on having a test statistic  $S(\mathbf{x})$  (namely  $-\bar{x}$ ) exceed a level  $k_0$ , i.e., we have decision

reject 
$$H_0$$
 if and only if  $S((\mathbf{x})) \geq k_0$ .

This choice of  $k_0$  is based on the choice of significance level  $\alpha$  and the choice of  $\theta_0 \in \Theta_0$  so that  $\pi(\theta_0) = P_{\theta_0}\{S(X) \ge k_0\} = \alpha$ , the lowest value for the power function under the null hypothesis. If the *observed* data  $\mathbf{x}$  takes the value  $S(\mathbf{x}) = k$ , then the p-value equals

$$P_{\theta_0}\{S(X) \ge k\}.$$

This is the lowest value for the significance level that would result in rejection of the null hypothesis *if we had chosen* it in advance of seeing the data.

**Example 18.9.** Returning to the example on the proportion of hives that survive the winter, the appropriate composite hypothesis test to see if more that the usual normal of hives survive is

$$H_0: p \le 0.7$$
 versus  $H_1: p > 0.7$ .

The R output shows a p-value of 3%.

```
> prop.test(88,112,0.7,alternative="greater")
1-sample proportions test with continuity correction
data: 88 out of 112, null probability 0.7
X-squared = 3.5208, df = 1, p-value = 0.0303
alternative hypothesis: true p is greater than 0.7
95 percent confidence interval:
    0.7107807 1.0000000
sample estimates:
    p
0.7857143
```

**Exercise 18.10.** Is the hypothesis test above signflicant at the 5% level? the 1% level?

### 18.4 Answers to Selected Exercises

18.2. In this case the critical regions is  $C = \{\mathbf{x}; \bar{x} \leq k(\mu_0)\}$  for some value  $k(\mu_0)$ . To find this value, note that

$$P_{\mu_0}\{Z \le -z_{\alpha}\} = P_{\mu_0}\{\bar{X} \le -\frac{\sigma_0}{\sqrt{n}}z_{\alpha} + \mu_0\}$$

and  $k(\mu_0) = -(\sigma_0/\sqrt{n})z_\alpha + \mu_0$ . The power function

$$\begin{split} \pi(\mu) &= P_{\mu} \{ \bar{X} \leq -\frac{\sigma_{0}}{\sqrt{n}} z_{\alpha} + \mu_{0} \} = P_{\mu} \{ \bar{X} - \mu \leq -\frac{\sigma_{0}}{\sqrt{n}} z_{\alpha} - (\mu - \mu_{0}) \} \\ &= P_{\mu} \left\{ \frac{\bar{X} - \mu}{\sigma_{0} / \sqrt{n}} \leq -z_{\alpha} - \frac{\mu - \mu_{0}}{\sigma_{0} / \sqrt{n}} \right\} = \Phi \left( -z_{\alpha} - \frac{\mu - \mu_{0}}{\sigma_{0} / \sqrt{n}} \right). \end{split}$$

18.4. The type II error rate  $\beta$  is  $1 - \pi(1600) = P_{1600}\{R < r_{\alpha}\}$ . This is the distribution function of a hypergeometric random variable and thus these probabilities can be computed using the phyper command

• For varying significance, we have the R commands:

Notice that the type II error probability is high for  $\alpha = 0.05$  and increases as  $\alpha$  decreases.

• For varying recapture size, we continue with the R commands:

Notice that increasing recapture size has a significant impact on type II error probabilities.

18.6. The *i*-th observation satisfies

$$P\{X_i \le x\} = \int_0^x \frac{1}{\theta} d\tilde{x} = \frac{x}{\theta}$$

Now,  $X_{(n)} \leq x$  occurs precisely when all of the *n*-independent observations  $X_i$  satisfy  $X_i \leq x$ . Because these random variables are independent,

$$F_{X_{(n)}}(x) = P_{\theta}\{X_{(n)} \le x\} = P_{\theta}\{X_1 \le x, X_1 \le x, \dots, X_n \le x\}$$
$$= P_{\theta}\{X_1 \le x\}P\{X_1 \le x\}, \dots P\{X_n \le x\} = \left(\frac{x}{\theta}\right) \left(\frac{x}{\theta}\right) \dots \left(\frac{x}{\theta}\right) = \left(\frac{x}{\theta}\right)^n$$

18.10. Yes, the p-value is below 0.05. No, the p-value is above 0.01.